### **Technische Dokumentation**

UmbreitDirekt

Stand 04/2024

**Kontakt** 

hotline@umbreit.de Telefon: +49 (0) 7142 596 - 873

#### **Herausgeber:**

G. Umbreit GmbH & Co. KG Mundelsheimer Straße 3 74321 Bietigheim-Bissingen Telefon: +49 (0) 7142/596 - 0 info@umbreit.de www.umbreit.de

### **Inhaltsverzeichnis**

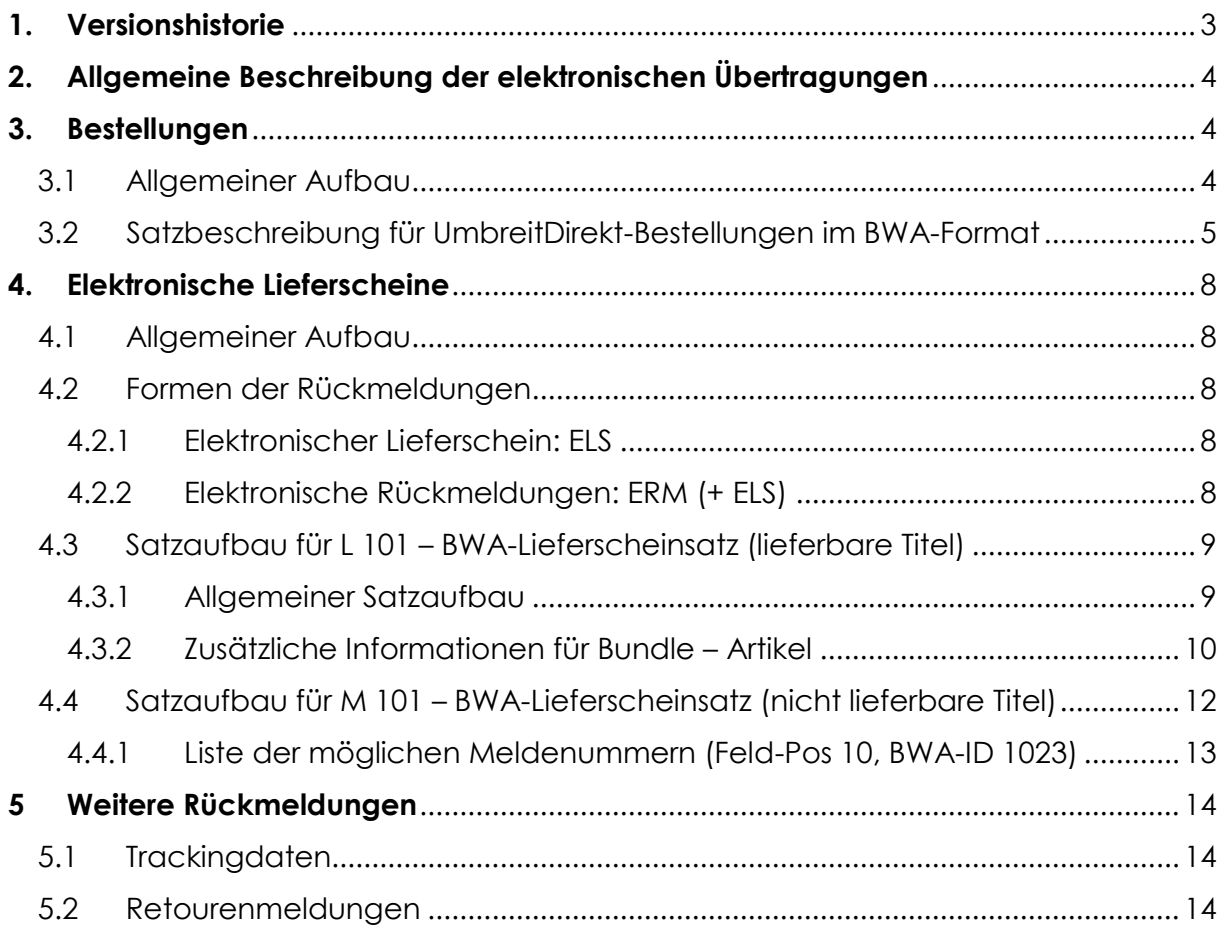

#### <span id="page-2-0"></span>**1. Versionshistorie**

**Stand 04/2024**  ƒnderung Meldetext bei MN 91

**Stand 01/2024**  Erg‰nzung Trackingdaten: Erweiterung um Paketart bis 3KG

#### **Stand 05/2023**

Erg‰nzung BWA-Feld 9047: Optional: Umbreit-Auftragsnummer Ergänzung Trackingdaten: Optional: Umbreit-Packstücknummer Entfernung 5.3 Händlerlieferscheine

**Stand 11/2022**  Meldetext MN 90 aktualisiert

**Version 1.4, Stand 05/2021**  ƒnderung Inhalte BWA-Feld 9051 (Geschenkpapier)

#### **Version 1.3, Stand 01/2020:**

Kapitel 3.2: Korrektur BWA-Feld 9033: Tausch der Werte für Bücher-/Warensendung und Großbrief

Kapitel 5.1: Ergänzung Trackingdaten. Neue Versandart "Sperrgut"

#### **Version 1.2, Stand 01/2020:**

Kapitel 3.2: ƒnderung / Erg‰nzung BWA-Feld 9033: weitere und ge‰nderte Postcodes/Versandarten

Kapitel 5.1: Korrektur Uhrzeit der Bereitstellung der Trackingdaten Ergänzung / ƒnderung der Versandarten

Kapitel 4.4: Korrektur der Beispielinhalte für Melde-Lieferschein

#### **Version 1.1, Stand 03/2018:**

Erg‰nzung Meldenummerntabelle Kap. 4.4.1

**Version 1.0, Stand 01/2018** 

#### <span id="page-3-0"></span>2. Allgemeine Beschreibung der elektronischen Übertragungen

Nach Anlage und Freigabe Ihrer Kundennummer für UmbreitDirekt, erhalten Sie von uns jeweils einen persönlichen Benutzer-Account für den Zugriff auf unseren FTP-Server (für Bestellungen und ELS).

Die Adresse unseres FTP-Servers teilen wir Ihnen auf Anfrage mit.

Nach der Anmeldung stehen Ihnen zwei Verzeichnisse zur Verfügung: "in"-Verzeichnis: Bestellungen "out"-Verzeichnis: elektr. Rückmeldungen / Lieferscheine, Trackingdaten (csv), Retourenmeldungen (csv)

#### <span id="page-3-1"></span>**3. Bestellungen**

#### <span id="page-3-2"></span>**3.1 Allgemeiner Aufbau**

Wir verarbeiten Bestells‰tze im BWA-Format. Die Bestellsätze müssen ANSI-kodiert sein, im ASCII-Modus übertragen werden und folgende Namensgebung erfüllen:

S\_[Kundennummer]\_JJJJMMDDHH24MiSS Beispiel: S\_900904\_20171206111356

Der Dateiname muss zwingend mit "S\_" beginnen und sollte eindeutig sein. Wir empfehlen Ihnen, die Datei erst nach erfolgreich abgeschlossener Übertragung so zu benennen. Dann kann gewährleistet werden, dass keine unvollständigen Dateien verarbeitet werden. In der Standardeinstellung wird die Bestellung direkt nach der Übertragung verarbeitet. Etwaige Prüfungen müssen also vor dem Umbenennen erfolgen, denn die Datei ist anschlieflend nicht mehr vorhanden.

#### **Einpˆster / Mehrpˆster**

Der Bestellsatz kann mehrere Bestellpositionen – auch für unterschiedliche Endkunden enthalten. Auf unserer Seite wird pro Endkunde ein Auftrag erzeugt.

Soll ein Auftrag mehrere Positionen für denselben Endkunden enthalten, so müssen diese Bestellpositionen zwingend in einem Bestellsatz übergeben werden.

Folgende Kriterien verwenden wir für die Erkennung eines Mehrpösters: Kundennummer des Endkunden, Name, Name2, Name3, PLZ, Strasse, Ort (BWA-Felder 9021 - 9025, 9027, 9028, 9032) enthalten dieselben Werte.

Abh‰ngig von der Art der Ware kann es trotzdem zu einer Splittung des Bestellsatzes in mehrere Aufträge kommen, wenn jene ein Zusammenfassen nicht zulässt (z. B. großformatige Kalender, etc.).

#### <span id="page-4-0"></span>**3.2 Satzbeschreibung für UmbreitDirekt-Bestellungen im BWA-Format**

Der BWA-Bestellsatz besteht aus einem Pflichtdatenteil, dessen Übermittlung zwingend erforderlich ist, sowie einem optionalen Teil, der die Übertragung zusätzlicher Informationen erlaubt. Jeder Datensatz muss mit dem Satzendefeld (\*9999) abgeschlossen werden. Der Pflichtdatenteil des Bestellsatzes hat eine **feste L‰nge von 67 Zeichen**. Er besteht aus den Feldern 1-11 in der folgenden Tabelle. Die Inhalte müssen daher gegebenenfalls mit Leerzeichen auf die vorgegebene Länge aufgefüllt werden.

Alle Felder im "optionalen" Teil des Bestellsatzes werden durch das Feldtrennzeichen \* und die ID-Nummer definiert.

Bitte beachten Sie, dass auch im optionalen Teil Pflichtfelder existieren, die für die Verarbeitung einer Endkundenbestellung zwingend sind.

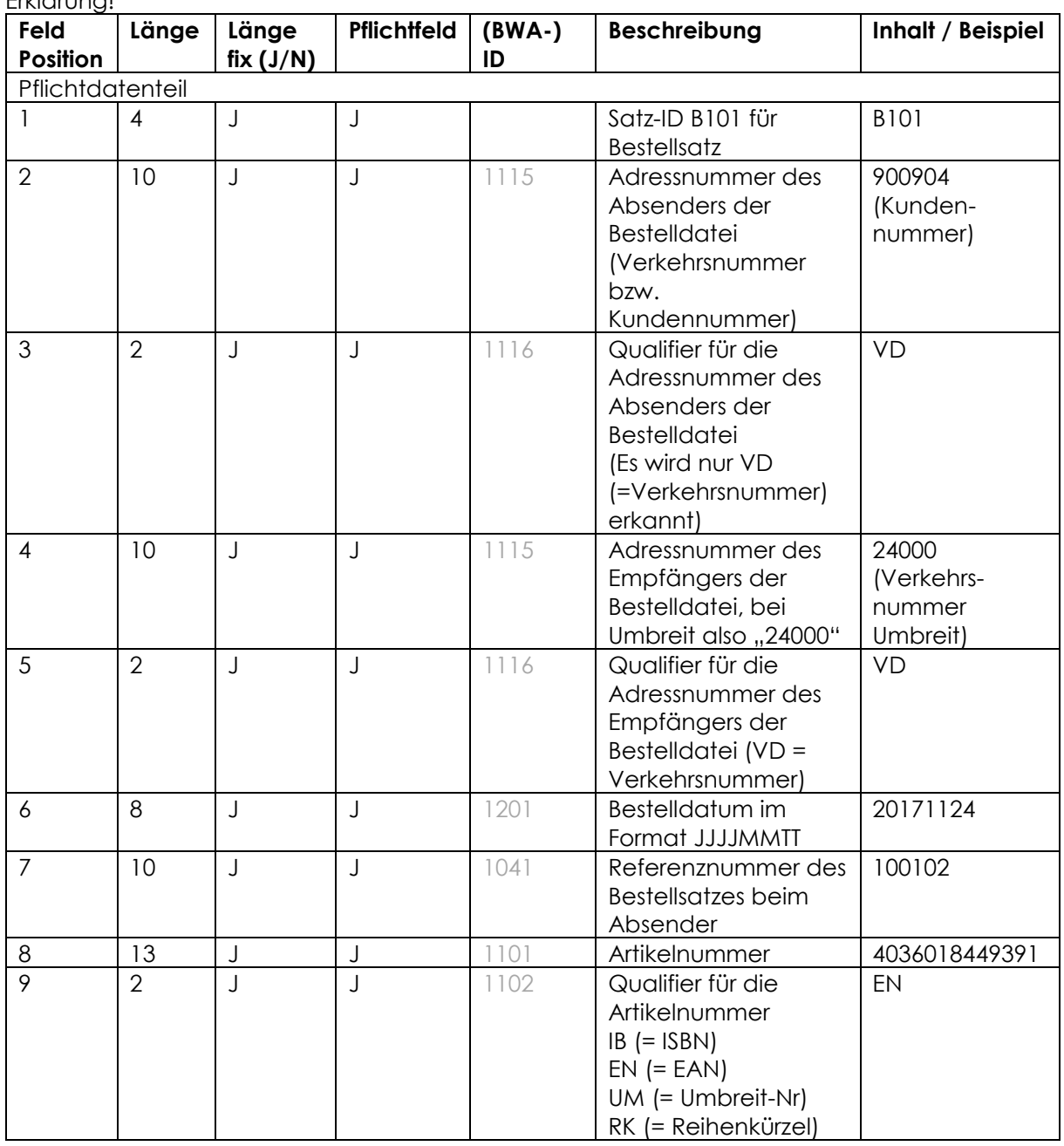

Die Angabe der BWA-ID-Nummern der Datenfelder dienen im Pflichtdatenteil nur der Erkl‰rung!

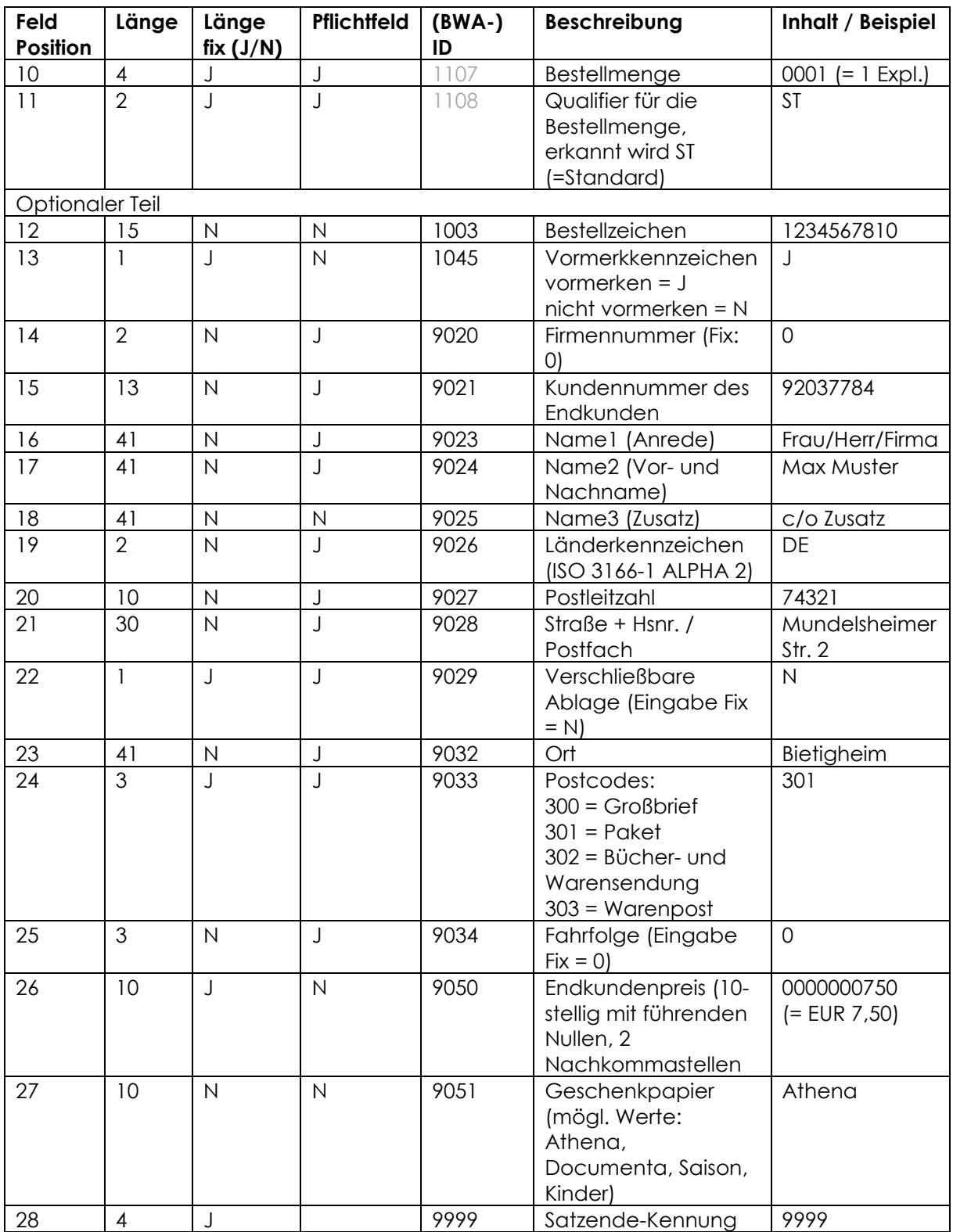

#### **Beispiele:**

Bitte beachten Sie, dass die Zeilenumbrüche hier nur durch die Formatierung bedingt sind. Im Bestellsatz werden nur die Bestellpositionen durch einen Zeilenumbruch getrennt.

#### **Einzelne Bestellung (ohne Vormerkung)**

B101900904 VD24000 VD20171124100101 9783866905863EN0001ST\*1003123456789\*1045N\*90200\*902192037783\*9023Frau\*9024Maria Mustermann\*9025\*9026DE\*902774321\*9028Musterweg 1\*9029N\*9032Bietigheim-Bissingen\*9033301\*90340\*9999

#### **Einzelne Bestellung, mit Vormerkung mit Endkundenpreis**

B101900904 VD24000 VD20171124100102 4036018449391EN0001ST\*10031234567810\*1045J\*90200\*902192037784\*9023Herr\*9024Max Muster\*9025\*9026DE\*902774321\*9028Mustergasse 5\*9029N\*9032Bietigheim\*9033300\*90340\*90500000000750\*9999

#### **Mehrere Bestellpositionen ohne Vormerkung**

B101900904 VD24000 VD20171124100103 9783453421608EN0002ST\*1003987654321\*1045N\*90200\*902192037784\*9023Frau\*9024Maria Mustermann\*9025\*9026DE\*902774321\*9028Musterweg 1\*9029N\*9032Bietigheim-Bissingen\*9033301\*90340\*9999 B101900904 VD24000 VD20171124100102 9783442484065EN0001ST\*10031234567810\*1045N\*90200\*902192037784\*9023Frau\*9024Maria Mustermann\*9025\*9026DE\*902774321\*9028Musterweg 1\*9029N\*9032Bietigheim-Bissingen\*9033301\*90340\*9999

#### <span id="page-7-0"></span>**4. Elektronische Lieferscheine**

#### <span id="page-7-1"></span>**4.1 Allgemeiner Aufbau**

Namensgebung: ELS/ELM: **R**\_KundennummerLieferscheinnummerZufallszahl \* ERM: **R**\_Kundennummer**M**AuftragsnummerZufallszahl \* Beispiel: R\_90090437123456000123456

\*die Zufallszahl ist 6-stellig und wird mit drei vorangestellten Nullen angegeben. Groß- und Kleinschreibung müssen beachtet werden. Die Kundennummer kann wahlweise auch eine weitere vorhandene Kundennummer sein.

#### <span id="page-7-2"></span>**4.2 Formen der Rückmeldungen**

Umbreit bietet für die Verarbeitung elektronischer Rückmeldungen verschiedene Varianten des elektronischen Lieferscheins an:

#### <span id="page-7-3"></span>**4.2.1 Elektronischer Lieferschein: ELS**

Diese Form wird nach der Kommissionierung des Auftrages erzeugt und bereitgestellt. Der ELS entspricht 1:1 dem der Ware beigelegten Papierlieferschein.

#### <span id="page-7-4"></span>**4.2.2 Elektronische Rückmeldungen: ERM (+ ELS)**

Diese Variante wird unmittelbar nach Auftragseingang erzeugt.

Der ERM wird grunds‰tzlich nur in Kombination mit dem ELS (s. Variante 4.2.1) angeboten.

Besonderheit:

• Der ERM dient nicht der Bearbeitung des Wareneingangs, er enthält ausschließlich nicht lieferbare Positionen (M101-Sätze).

Ausnahmen sind gelieferte Teilmengen. Diese sind bereits im ERM als "L101" enthalten, sollten aber hier noch nicht als Wareneingang gebucht werden (keine Lieferscheinnummer). Die Daten haben lediglich informativen Charakter.

Sind alle Positionen des Auftrages lieferbar, so erfolgt natürlich keine Bereitstellung eines ERM.

• Der Wareneingang in der Buchhandlung erfolgt später über den ELS, der alle lieferbaren Positionen mit Lieferscheinnummer enthält.

(Optional kann der ELS auch nochmals zusätzlich alle im ERM gemeldeten nicht lieferbaren Positionen enthalten.)

• Lieferbare Teilmengen werden im ELS wegen der jetzt vorhandenen Lieferscheinnummer erneut aufgeführt. Deshalb ist es wichtig, dass über den ERM keine Wareneingänge gebucht werden!

### <span id="page-8-0"></span>**4.3** Satzaufbau für L 101 – BWA-Lieferscheinsatz (lieferbare Titel)

#### <span id="page-8-1"></span>**4.3.1 Allgemeiner Satzaufbau**

Die Angabe der BWA-ID-Nummern der Datenfelder dienen im Pflichtdatenteil nur der Erklärung!

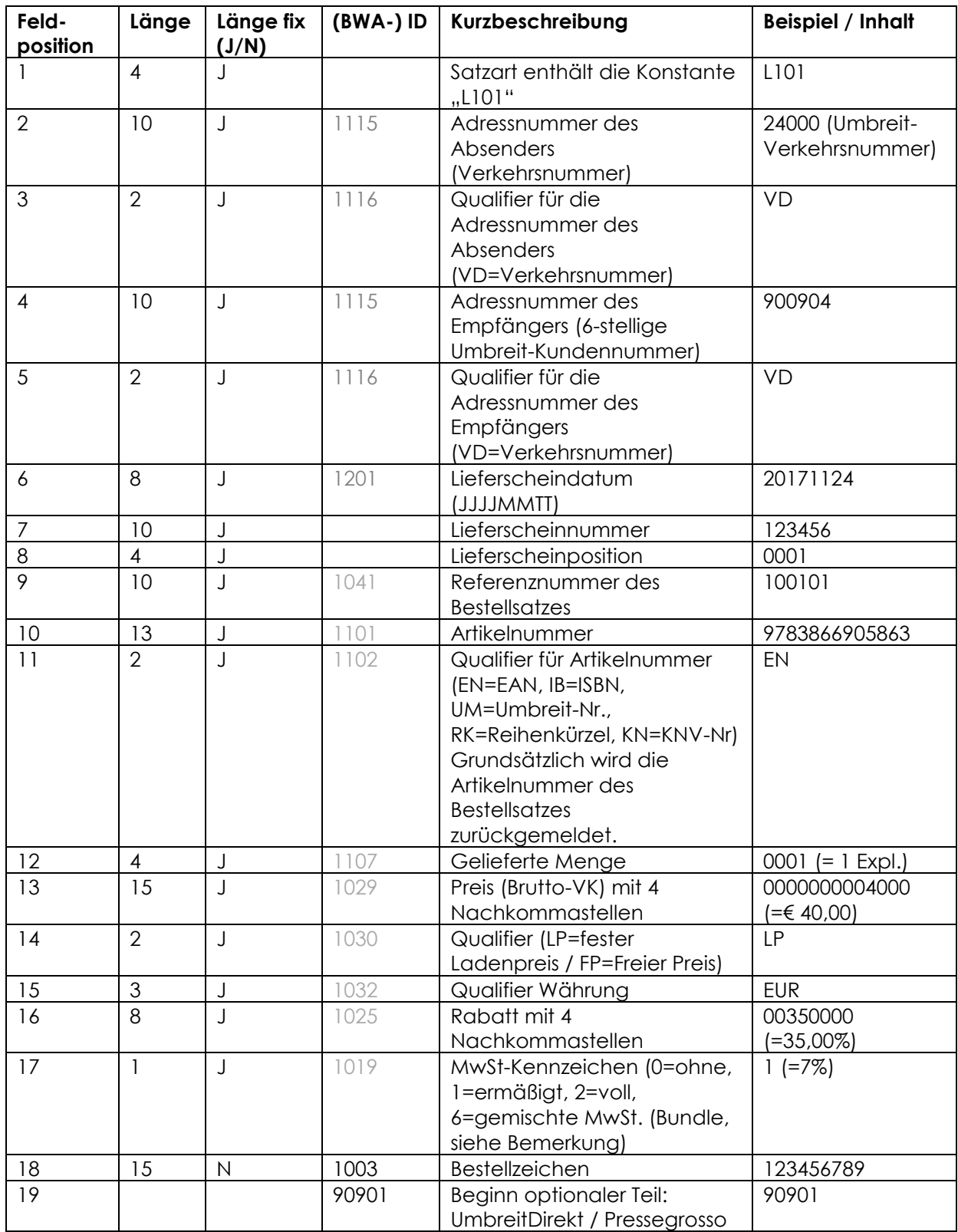

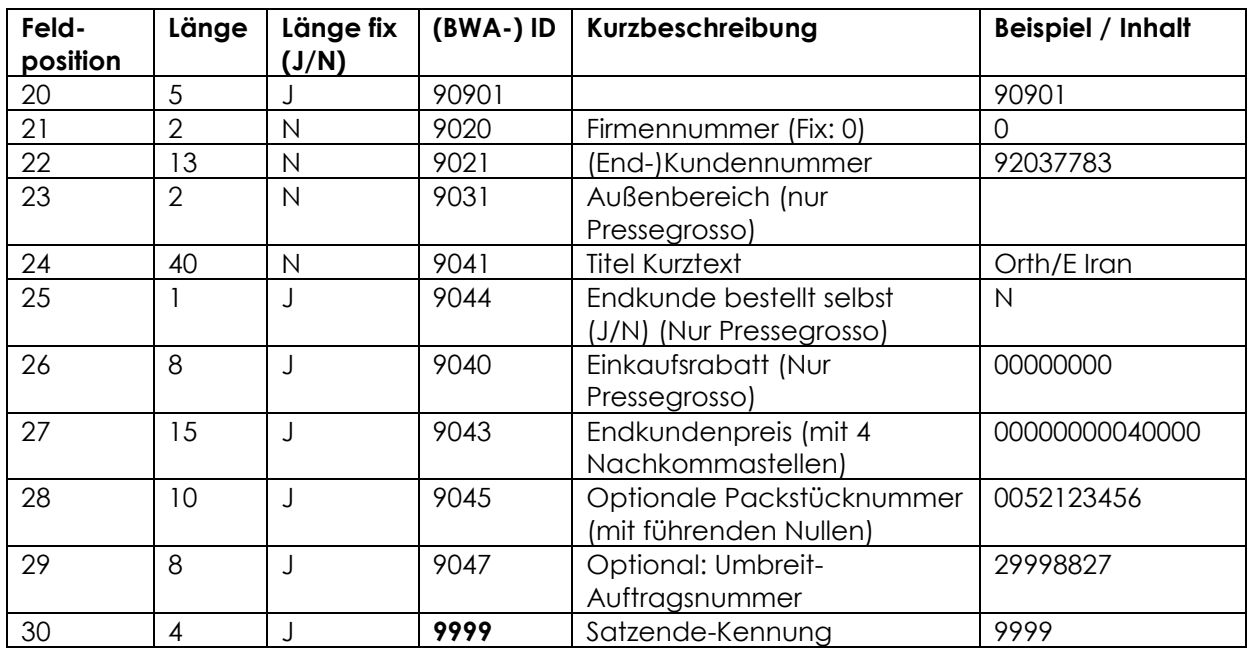

#### **Beispiel:**

L10124000 VD900904 VD20171124123456 0001100101 9783866905863EN00010000000004000LPEUR003500001\*1003123456789 \*90901\*90901\*90200 \*902192037783 \*9031\*9041Orth/E Iran \*9044N\*904000000000\*9043000000000400000\*9999

<span id="page-9-0"></span>Hinweis: Die Zeilenumbrüche dienen lediglich der besseren Lesbarkeit!

#### **4.3.2 Zus‰tzliche Informationen f¸r Bundle – Artikel**

Sogenannte Bundle-Artikel, die aus Artikeln mit verschiedenen Mehrwertsteuers‰tzen bestehen, werden durch das Mehrwertsteuerkennzeichen "6" (= Bundle, gemischte MwSt.) gekennzeichnet. Die einzelnen Bestandteile werden darauf folgend in Schleifen gemeldet, eingeleitet jeweils mit dem Feld für MwSt.-Kennzeichen "1019", dem Netto- und Bruttopreis (Qualifier "NO" = Nettopreis), der Artikelnummer mit Nummernqualifier und dem Kennzeichen der Leistungsart (Feld Produktart "1151"). Die Leistungsart wird im Feld Produktart mit Inhalt "DIG" für Digitalinhalte und "PHY" für Warenlieferungen angegeben. Der Qualifier "VB" bei der Artikelnummer steht für "Herstellerartikelnummer", wenn der Bundlebestandteil keine eigene Artikelnummer hat.

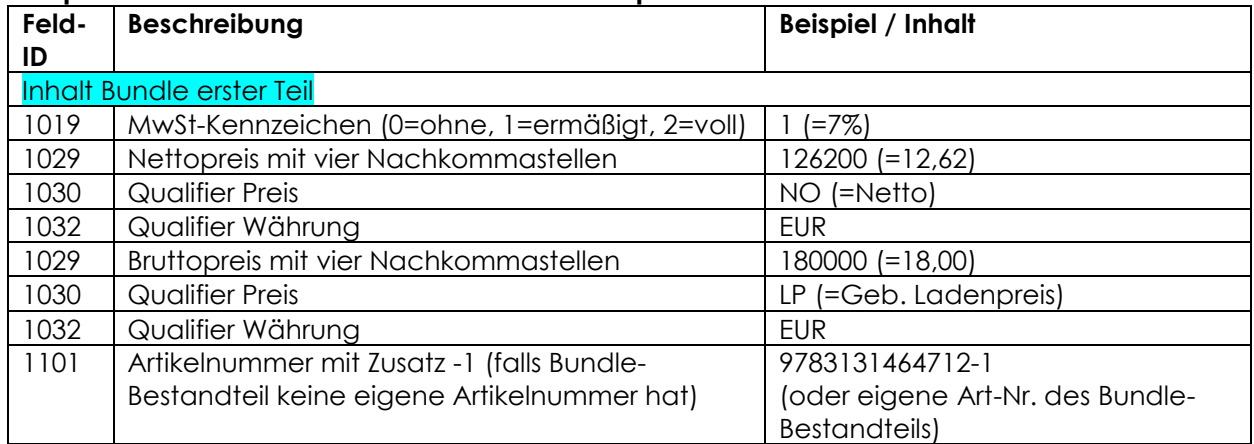

#### **Beispiel für Bundle bestehend aus zwei Unterpositionen:**

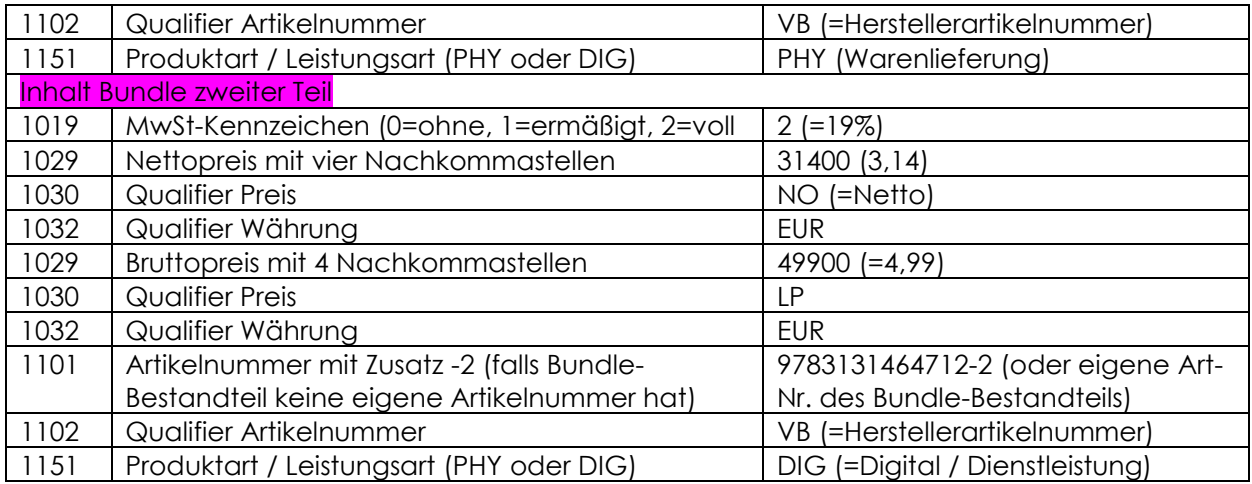

#### **Beispiel:**

L10124000 VD900904 VD20171124624123456 0001100104 9783131464712EN0001000000000229900LPEUR002300006 \*10031234567810 \*90901\*90901\*90200 \*902192037783 \*9041Zabel Kurzlehrbuch Physik \*904000000000\*9043000000000229900 \*10191\*1029126200\*1030NO\*1032EUR\*1029180000\*1030LP\*1032EUR\*11019783131464712- 1\*1102VB\*1151PHY \*10192\*102931400\*1030NO\*1032EUR\*102949900\*1030LP\*1032EUR\*11019783131464712- 2\*1102VB\*1151DIG **\*9999** 

Hinweis: Die Zeilenumbrüche dienen lediglich der besseren Lesbarkeit!

Legende:

Fixer Satzteil – eigentlicher Artikel mit der Besonderheit, dass das MwSt.Kennzeichen "6" den Bundle-Artikel ankündigt.

Optionaler Satzteil Bundle erster Anteil Bundle zweiter Anteil

#### <span id="page-11-0"></span>**4.4 Satzaufbau f¸r M 101 – BWA-Lieferscheinsatz (gemeldete nicht lieferbare Titel)**

Die Angabe der BWA-ID-Nummern der Datenfelder dient nur der Erklärung!

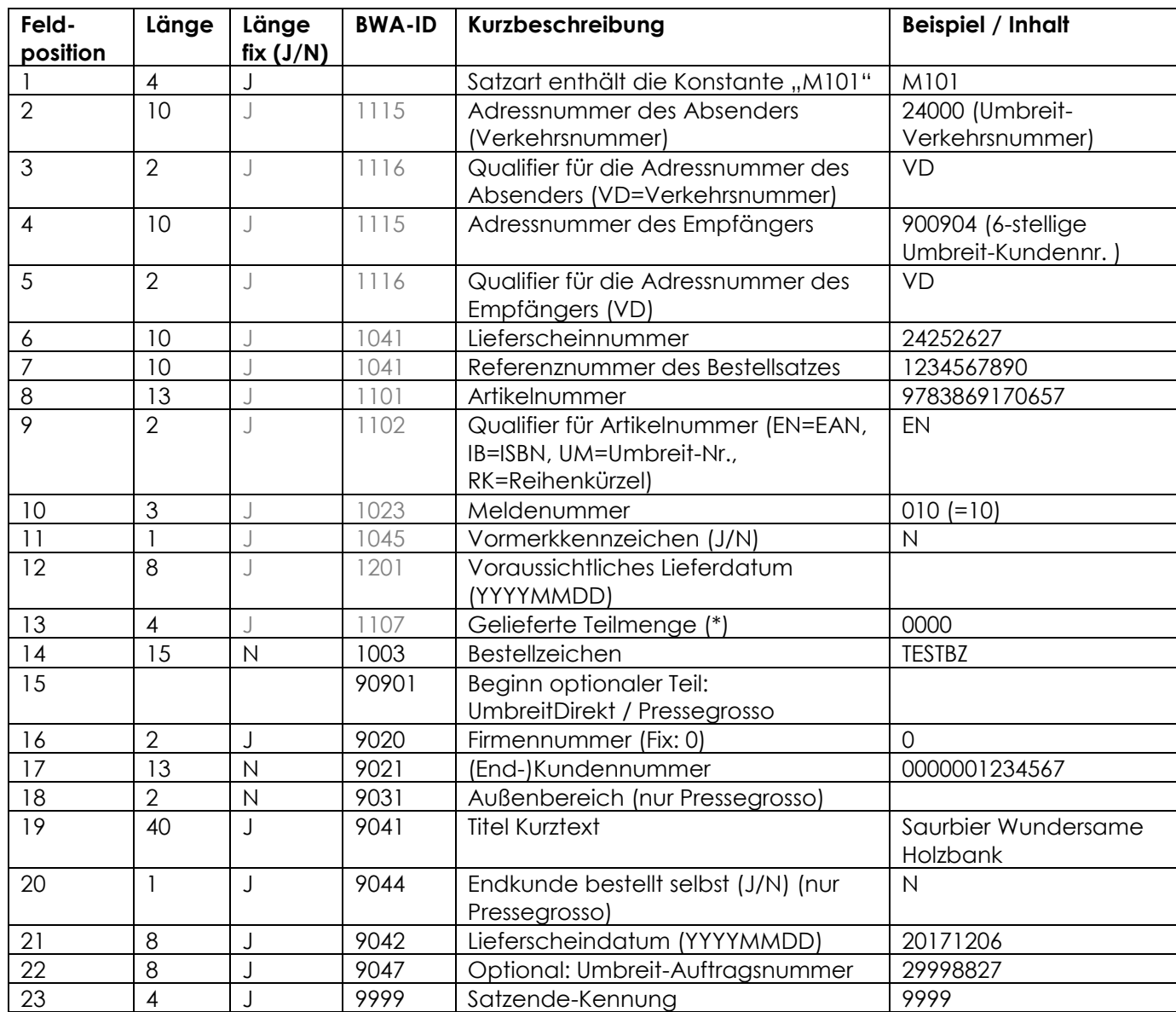

(\*) Der Rückgabewert ist fix (0000). Die gelieferte Teilmenge wird über die L101-Position im *selben ELS definiert.*

#### **Beispiel:**

M10124000 VD900904 VD24252627 12345678909783866729896EN010N 0000\*1003TESTBZ \*90901\*90901\*90200 \*90210000001234567\*9031\*9041Saurbier Wundersame Holzbank \*9044N\*904220171206\*9999

### <span id="page-12-0"></span>**4.4.1 Liste der mˆglichen Meldenummern (Feld-Pos 10, BWA-ID 1023)**

(Die Ausgabe erfolgt 3-stellig mit vorangestellter 0, Bsp. 001)

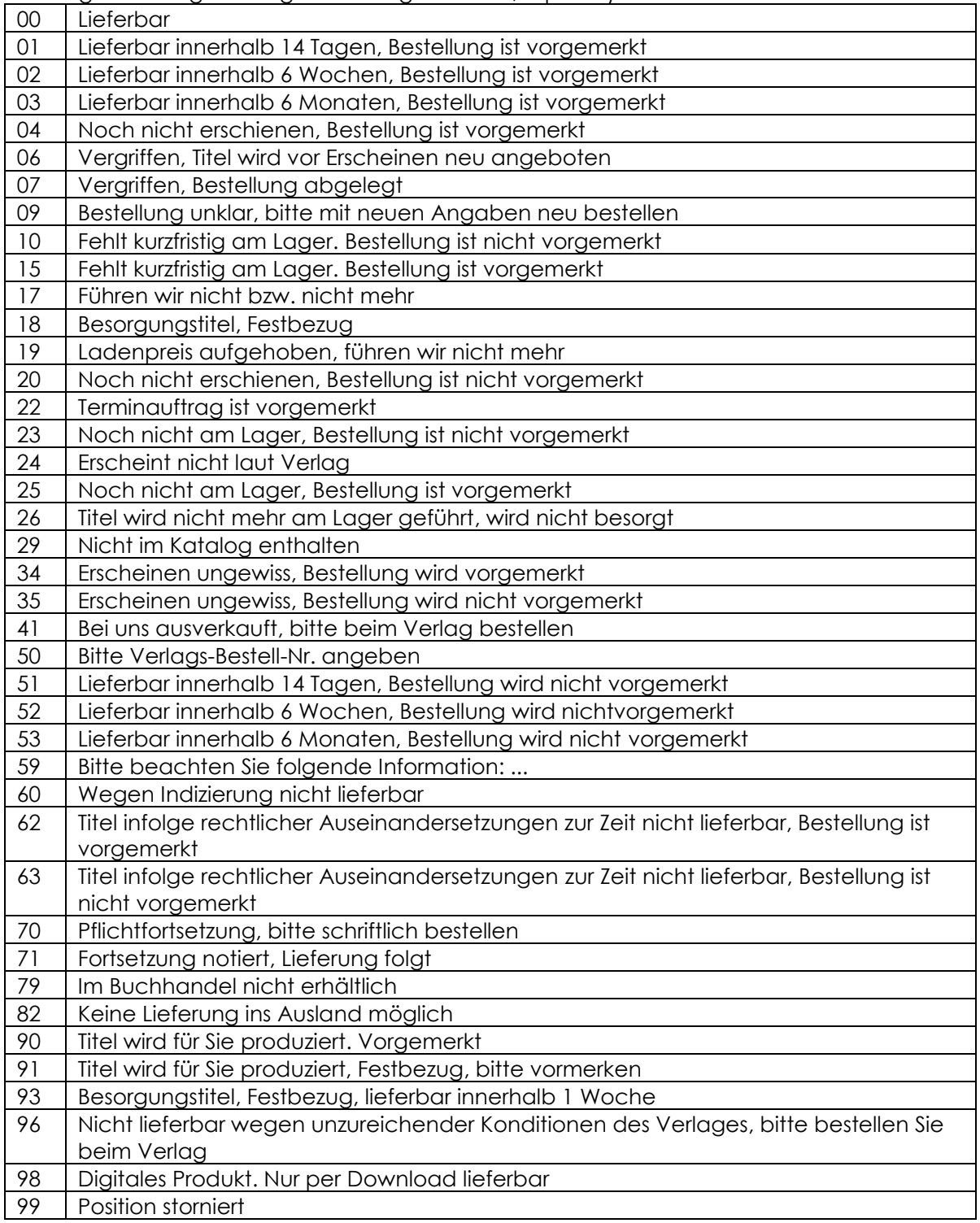

#### <span id="page-13-0"></span>**5** Weitere Rückmeldungen

#### <span id="page-13-1"></span>**5.1 Trackingdaten**

Wir stellen täglich um 18:45 Uhr Trackingdaten als csv-Dateien in Ihrem FTP-Verzeichnis bereit.

Dateiname: endkd\_tracking\_YYYYMMDD\_VkNr.csv

Satzaufbau: Bestellzeichen;Tour;Tracking-Nr;Paketart;Packstücknummer\*

Mögliche Werte für Paketart:

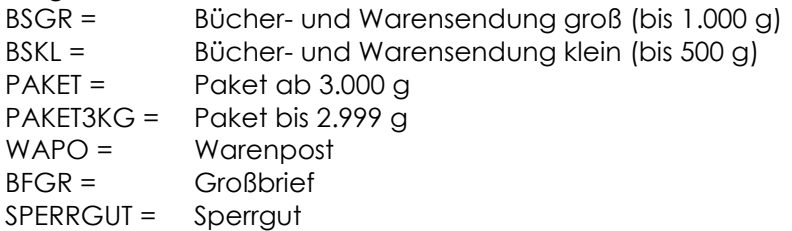

\*Bei der Packstücknummer handelt es sich um eine optionale Rückgabe der Umbreit-internen Packstück-Nummer.

#### <span id="page-13-2"></span>**5.2 Retourenmeldungen**

Mögliche Retourenmeldungen stellen wir ebenfalls per FTP bereit.

Dateiformat: csv, semikolongetrennt

Dateiname: RM\_kundennr\_YYYYMMDDHH24MISS.csv

Satzaufbau: Absender;Empfänger;Bestellzeichen;Titel-Nr.;Qualifier;Menge Remission;Menge Gutschrift:Lieferschein-Nr.;Remi-Schlüssel;Remi-Text

Beispiel: 24000;900904;3100001178;9783871347245;EN;1;1;24168941;00;Besch‰digte Lieferung